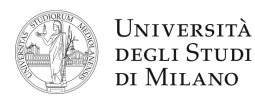

- **1.** [2] Si rappresenti il numero  $N = -\frac{1}{2048} \frac{1}{32}$  secondo lo standard IEEE–754, singola precisione, in formato esadecimale.
- **2.** [3] Dare la definizione e scrivere l'espressione generale della prima forma canonica di una funzione logica. Esprimere:  $f(a,b,c) = (a + \overline{b})(b+c)$  in prima forma canonica.
- **3.** [4] Si calcoli il cammino critico del circuito in figura e si tracci l'andamento dell'uscita Q in corrispondenza degli ingressi in figura. Si considerino inizialmente le uscite di entrambi i flip-flop a '0'.

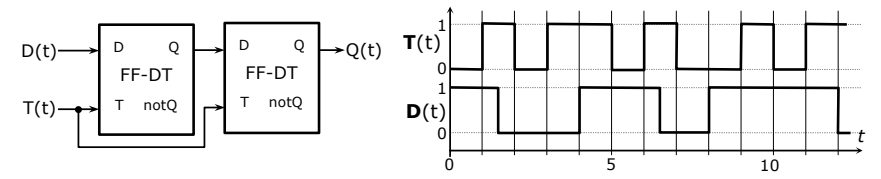

**4.** [5] Si progetti un circuito caratterizzato da 3 ingressi  $(a_2, a_1, a_0)$  rappresentanti un numero intero A con segno (in complemento a 2) e due uscite Y e Z. L'uscita Y vale '1' se e solo se |A|<2, mentre Z vale '1' se e solo se |A|>1.

a) Determinare le tabelle di verità di Y e Z; b) esprimerle nella forma canonica più adatta; c) semplificarle mediante mappe di Karnaugh; d) semplificarle ulteriormente, se possibile, mediante semplificazioni algebriche; e) disegnare lo schema circuitale.

**5.** [8] Si sintetizzi una macchina a stati finiti di Moore sincrona, caratterizzata da due linee d'ingresso A e B, osservate ogni secondo, ed una linea di uscita Y. In corrispondenza di un fronte di salita su A, Y si porta a '1' e vi rimane per 1 secondo se, in tale istante, B=0, oppure per 3 secondi se B=1, quindi torna a '0'. Mentre  $Y=1$ , la macchina non reagisce altri fronti di salita su A. Si considerino inizialmente A, B e Y a '0'. Si determinino: STG, STT, STT codificata e struttura circuitale del sistema completo,

gestendo il segnale di clock ed avendo cura di semplificare il più possibile le funzioni prima di tradurle in circuito.

- **6.** [7] Si scriva un programma Assembly, per ambiente SPIM, che richieda all'utente da tastiera 25 numeri interi, memorizzandoli in un array (allocato staticamente), quindi chiami una funzione a cui si passa l'indirizzo base dell'array e che restituisce il valore massimo dell'array, e infine stampi tale valore. Il programma deve apparire a video come nell'esempio a lato.  $Elemento$   $0 > 45$ Elemento 1 **> 12** ... Elemento 24 **> 9** Il massimo è: 45
- **7.** [5] Si traduca il seguente frammento di codice Assembly MIPS in linguaggio macchina, in formato esadecimale, calcolando prima i valori esadecimali *N1* e *N2* che permettono di saltare esattamente all'indirizzo indicato in ciascun commento.

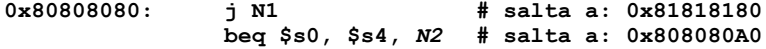

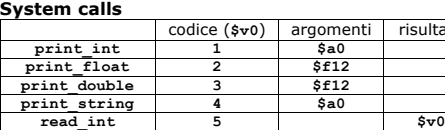

 $real$  *string* 

**read\_float 6 \$f0**<br>**read\_double 7 \$f0 read\_double 7 \$f0**

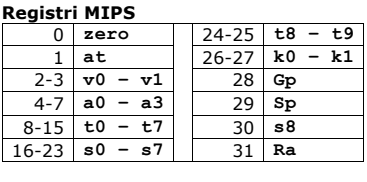

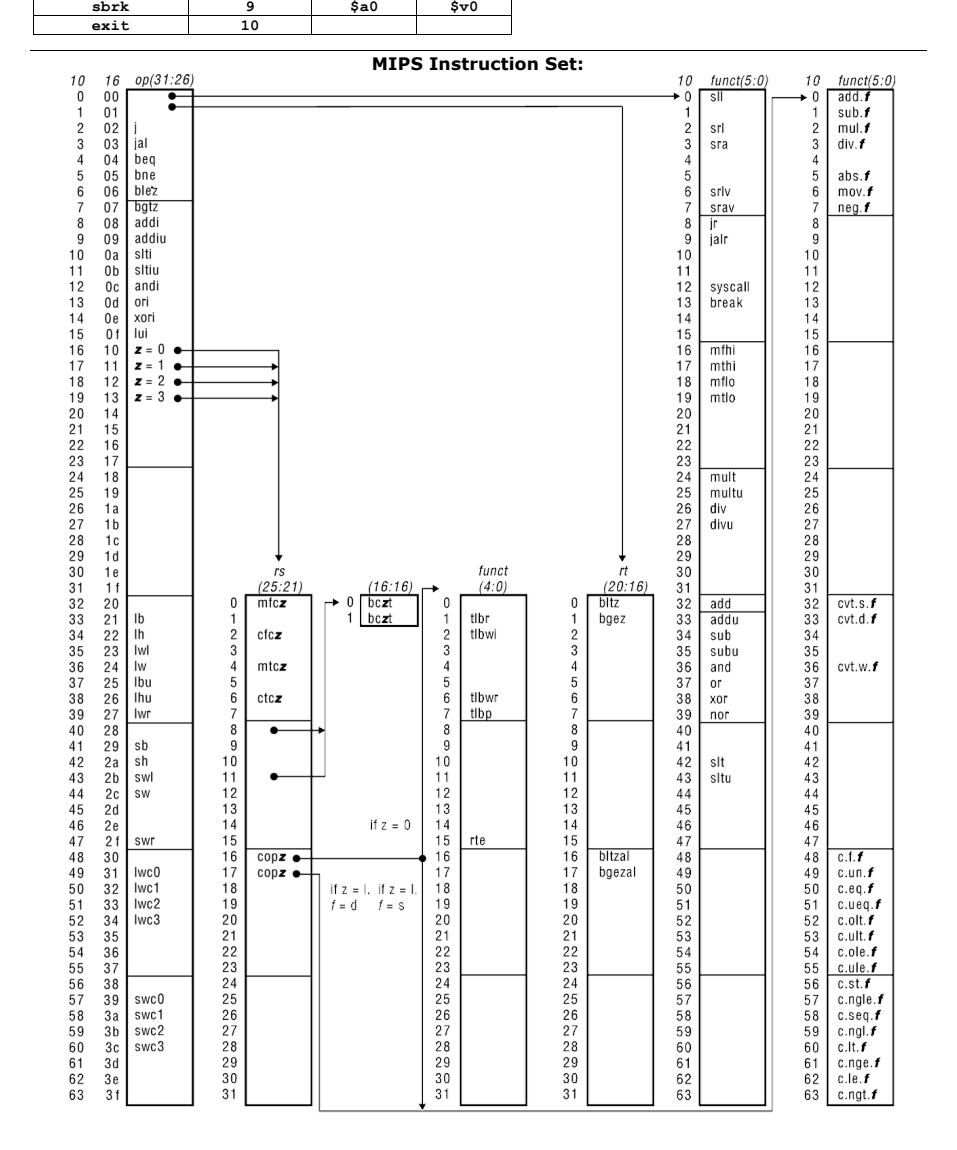

codice (**\$v0**) argomenti risultato